Krzysztof Marzec Tomasz Trzósło

# Marketing internetowy w Google  $Q$

**Pozycjonowanie, Ads & Analytics** dla biznesu, e-commerce

# i marketerów

Helion **Z** | onepress

Wszelkie prawa zastrzeżone. Nieautoryzowane rozpowszechnianie całości lub fragmentu niniejszej publikacji w jakiejkolwiek postaci jest zabronione. Wykonywanie kopii metodą kserograficzną, fotograficzną, a także kopiowanie książki na nośniku filmowym, magnetycznym lub innym powoduje naruszenie praw autorskich niniejszej publikacji.

Wszystkie znaki występujące w tekście są zastrzeżonymi znakami firmowymi bądź towarowymi ich właścicieli.

Autor oraz wydawca dołożyli wszelkich starań, by zawarte w tej książce informacje były kompletne i rzetelne. Nie biorą jednak żadnej odpowiedzialności ani za ich wykorzystanie, ani za związane z tym ewentualne naruszenie praw patentowych lub autorskich. Autor oraz wydawca nie ponoszą również żadnej odpowiedzialności za ewentualne szkody wynikłe z wykorzystania informacji zawartych w książce.

Redaktor prowadzący: Magdalena Dragon-Philipczyk

Helion S.A. ul. Kościuszki 1c, 44-100 Gliwice tel. 32 231 22 19, 32 230 98 63 e-mail: onepress@onepress.pl WWW: http://onepress.pl (księgarnia internetowa, katalog książek)

Drogi Czytelniku! Jeżeli chcesz ocenić tę książkę, zajrzyj pod adres http://onepress.pl/user/opinie/maring Możesz tam wpisać swoje uwagi, spostrzeżenia, recenzję.

ISBN: 978-83-283-6525-4

Copyright © Krzysztof Marzec, Tomasz Trzósło 2021

Printed in Poland.

[• Kup książkę](https://onepress.pl/rf/maring)

- 
- Oceń książkę • Oceń książkę
- [Księgarnia internetowa](https://ebookpoint.pl/r/JH8P6)<br>• Lubię to! » Nasza społeczność
- Lubię to! » Nasza społeczność

# **Spis treści**

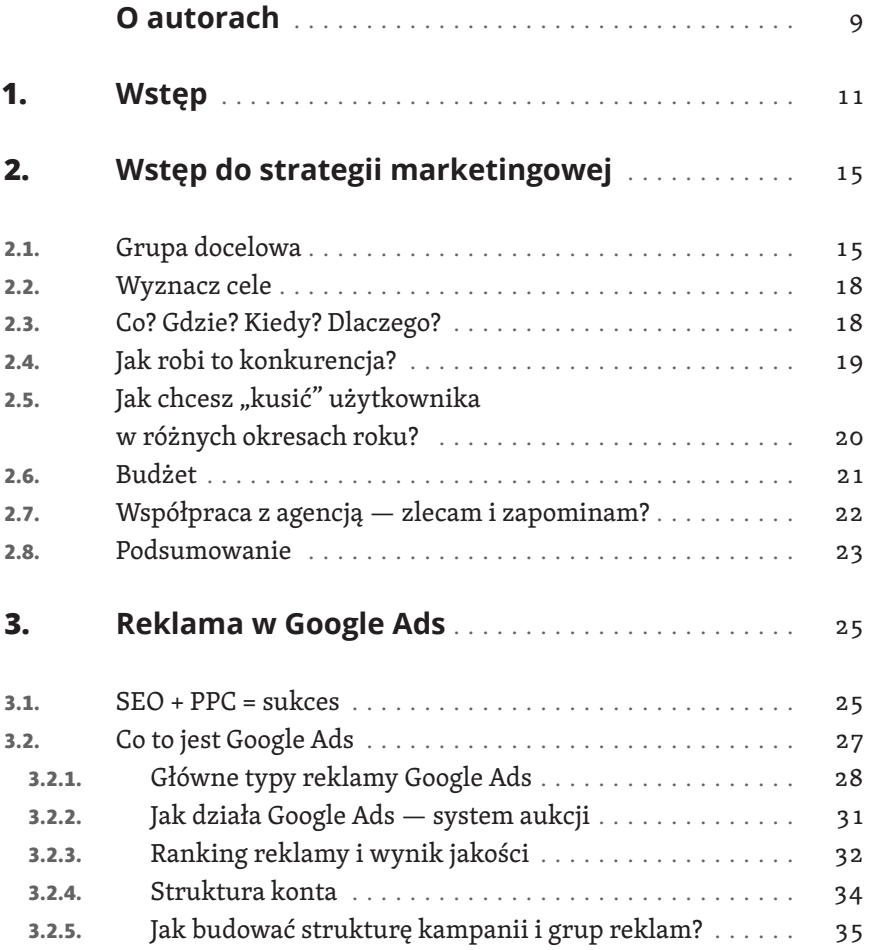

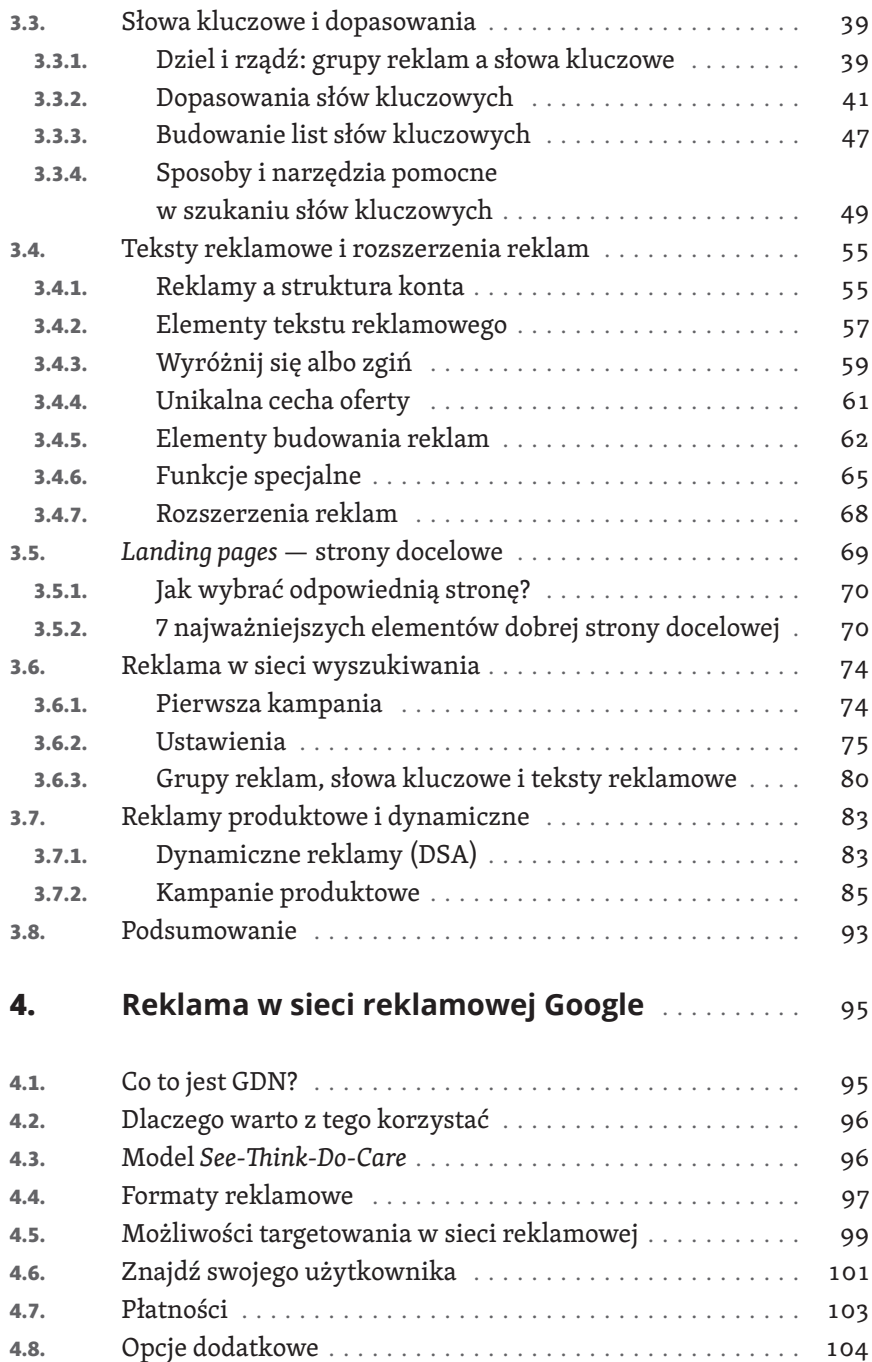

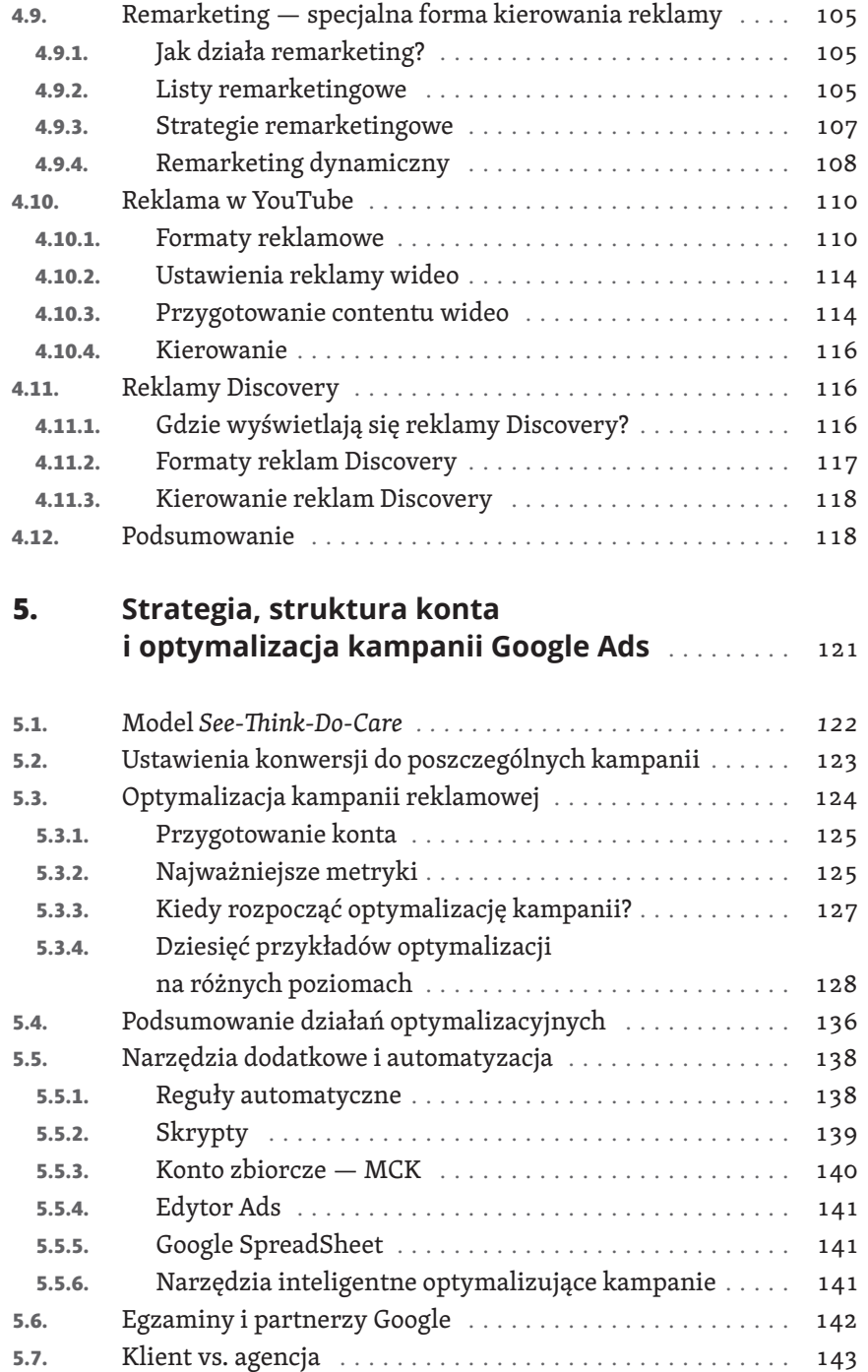

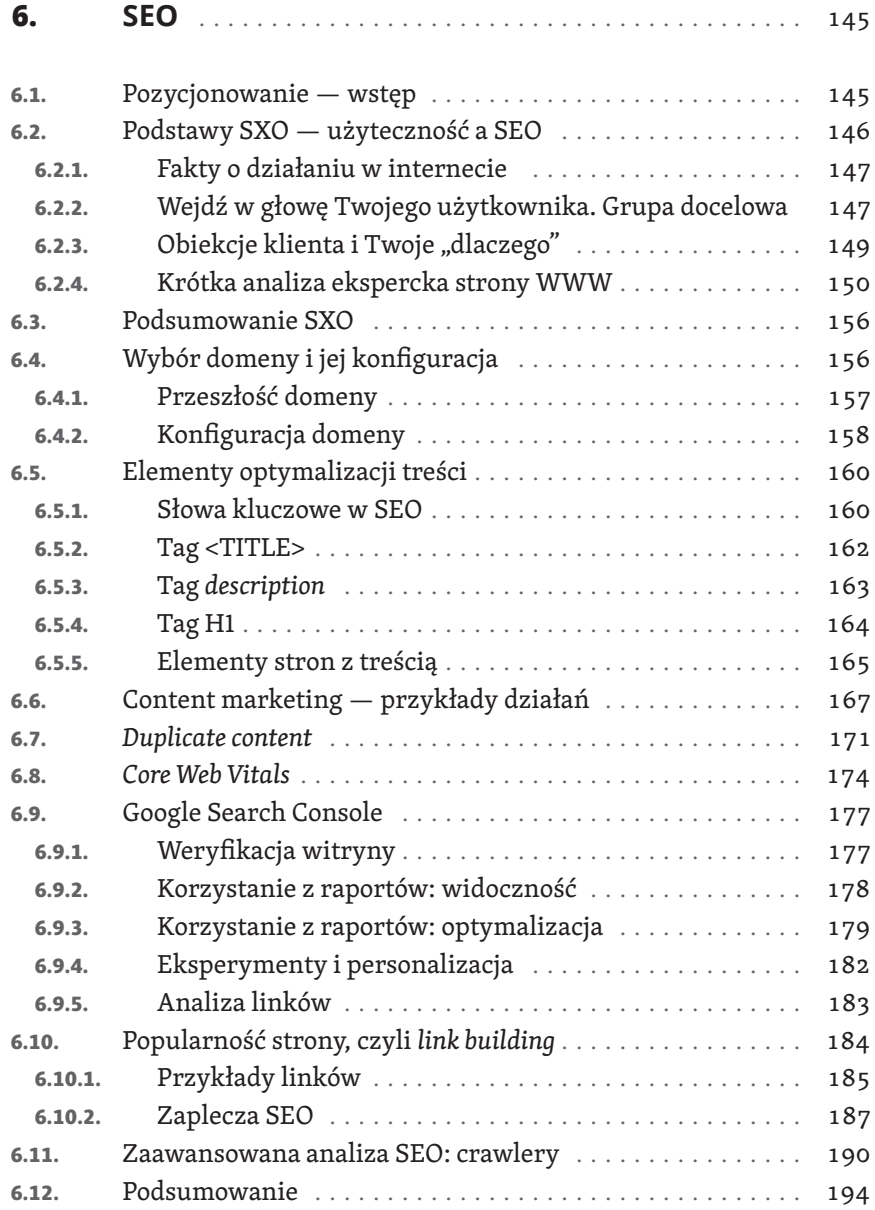

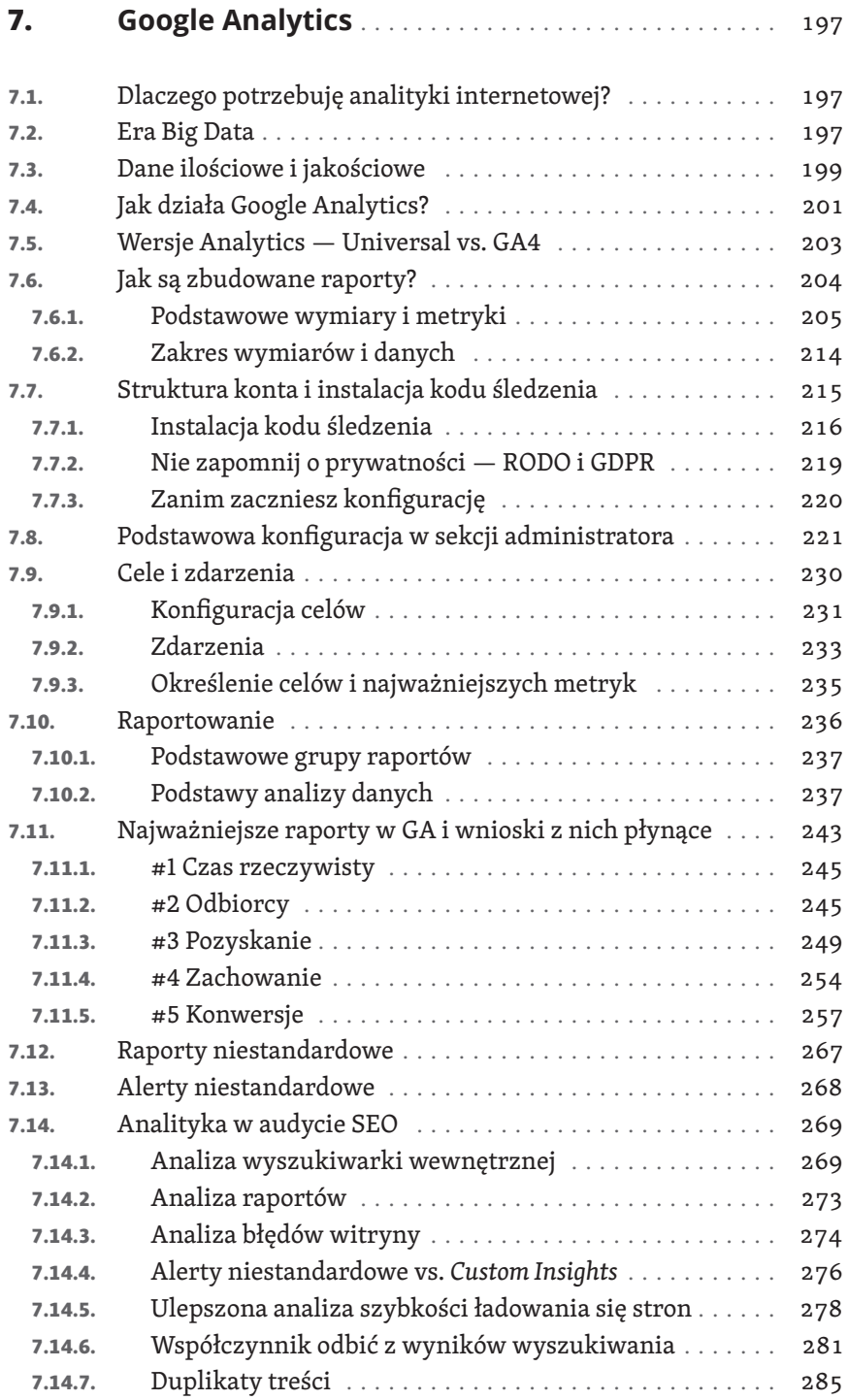

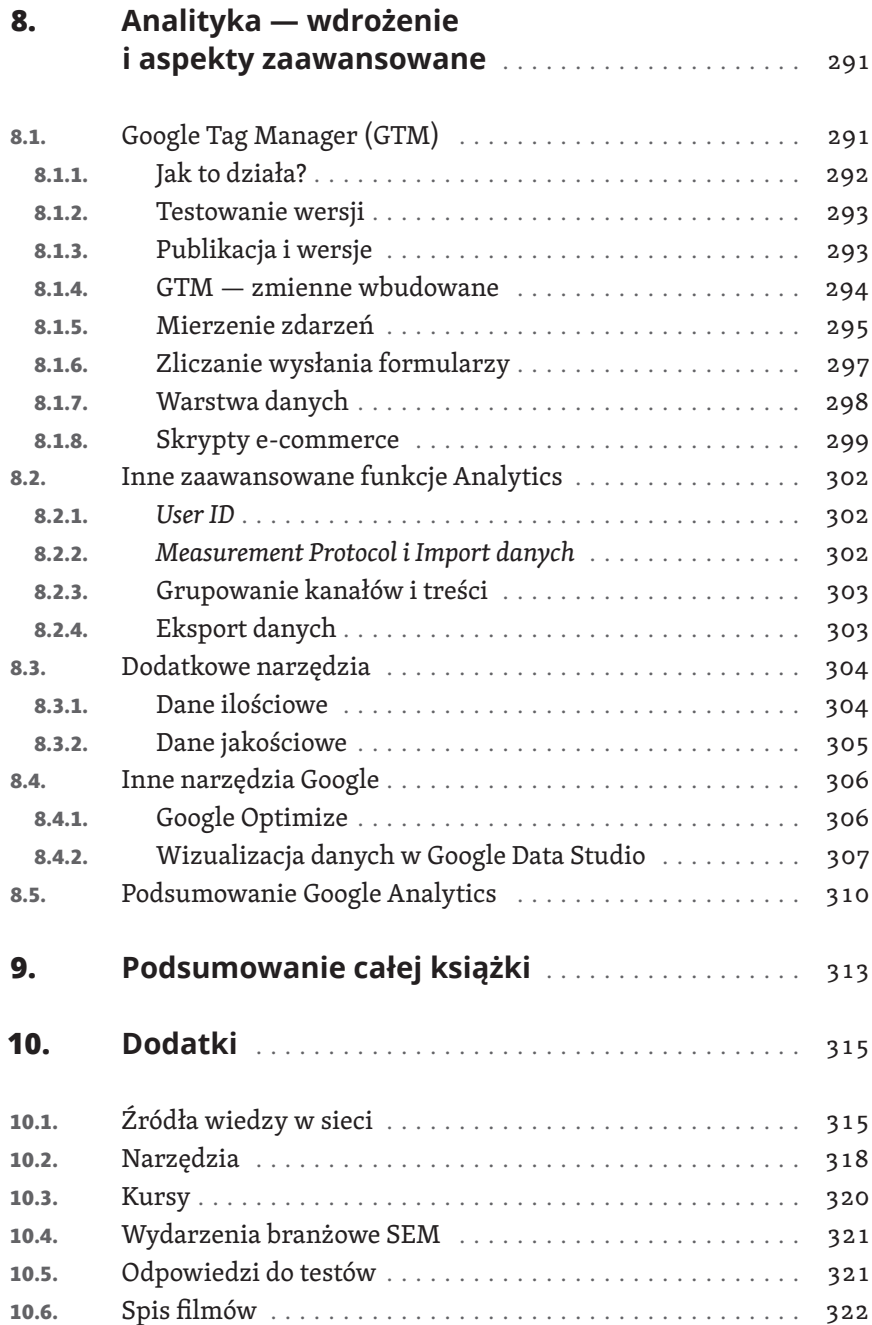

# **1. Wstęp**

#### Drogi czytelniku!

Trzymasz w rękach książkę, która jest owocem doświadczenia zbieranego przez nas przez ponad dekadę. Branża marketingu w internecie jest jedną z najbardziej dynamicznych, z jakimi przyszło nam pracować. To właśnie możliwość ciągłego zdobywania nowej wiedzy, która stanowi przewagę nad konkurencją, przyciąga tu osoby szukające prawdziwych wyzwań. W internecie nadal jednym prostym trikiem możesz osiągnąć lawinowy wzrost zainteresowania marką albo pojedynczą wpadką przekreślić dobre imię Twojego biznesu. Przez lata odkryliśmy jednak, że podstawy i doskonała znajomość narzędzi i dobrych praktyk stoją za sukcesami wielu kampanii i tym chcemy się podzielić z Tobą w tej książce.

Jeśli jesteś specjalistą SEM, pracownikiem działu marketingu lub właścicielem biznesu, to doskonale trafiłeś, bo nie tylko zrozumiesz lepiej aspekty marketingu, lecz także będziesz potrafił lepiej nadzorować pracę osób, którym zlecasz swój marketing. Stosując pomysły z tej książki, możesz ulepszyć swoje kampanie i osiągać więcej, wydając mniej — czyli optymalizować je (to nasze ulubione słowo i występuje niemal sto razy w różnych odmianach w tej publikacji).

Książka zawiera również opis narzędzi, z których my i nasi współpracownicy korzystamy na co dzień. Jeśli jesteś w branży już długo, nie znajdziesz tu przełomowych informacji, będziemy jednak starali się dać Ci parę inspiracji i pokazać mniej typowe rozwiązania, o których może już zdążyłeś zapomnieć.

Jeśli jesteś studentem lub studentką studiów podyplomowych, zdradzę Ci, że masz w rękach **podręcznik**, którego sami używamy do szkolenia na-

szych stażystów i osób na stanowiskach juniorskich. To może być wstęp do Twojej kariery w SEM. Zwróć uwagę na sekcję "Dodatki", która informuje o tym, jak dalej rozwijać swoją wiedzę.

Każdy rozdział kończymy podsumowaniem i minitestem, który przypomina pytania z oficjalnego egzaminu certyfikacyjnego Google. Rozwiązanie testu i zadania zajmie Ci kilka minut. Na końcu książki będziesz mógł sprawdzić poprawność swoich odpowiedzi.

Polecamy Ci też znajdujący się tam indeks. Stosujemy go po to, abyś łatwiej mógł szukać pojęć i zagadnień w całej publikacji.

Poszczególne rozdziały zostały wzbogacone o ramki z komentarzami branżowych ekspertów i autorów. Uzupełniają i pokazują dany problem z innej strony. Spojrzenie na zagadnienia z perspektywy specjalistów, którzy mają inne doświadczenia, pomaga często na zobaczenie drugiego dna danego problemu.

Nie zapomnij odwiedzić naszego interaktywnego dokumentu. Znajdziesz tu spis zmian w narzędziach, dodatki oraz spis aktualnych linków. Nie zabrakło też bezpośredniego kontaktu do nas.

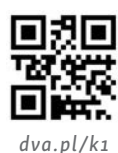

Pamiętaj — żadna publikacja nie zastąpi doświadczenia nabytego w codziennej pracy. Jeże-

li możesz, staraj się na bieżąco wdrażać elementy strategii zawarte w tej książce. Mała kampania z budżetem testowym na poziomie kilkuset złotych, samodzielne pozyskanie dobrej jakości linków na Twoją stronę czy konfiguracja statystyk i nawyk cotygodniowej ich analizy — wszystko to pomoże Ci przekuć wiedzę w konkretne, praktyczne działania. Testowanie rozwiązań na żywym organizmie przyniesie zapewne wiele pytań, ale da też dużo satysfakcji.

Zapraszamy do lektury i — mamy nadzieję — do zobaczenia na żywo na jednym z licznych wydarzeń bardzo lubiącej dzielić się wiedzą branży marketingu w internecie!

*Krzysztof Marzec*, *Tomasz Trzósło*

W trakcie pisania książki Google uruchomiło publicznie narzędzie Google Analytics 4 (GA4). Gdy oddajemy materiał do druku, narzędzie nadal nie jest pozbawione wad, a nasze doświadczenie pokazuje, że wiele firm jeszcze długo będzie korzystało z poprzedniej wersji, czyli Google Universal Analytics. Nie chcieliśmy jednak pominąć tej wielkiej rewolucji, jaką jest nowa wersja systemu. Dlatego w książce wychodzimy od solidnych podstaw w Google Universal Analytics, ale tam, gdzie tylko jest to możliwe, opisujemy też zastosowanie GA4 i bardzo Cię zachęcamy do testowania tego rozwiązania.

# **2.**

### **Wstęp do strategii marketingowej**

Autor: Tomasz Trzósło

Wszystkie działania marketingowe — nie tylko te w internecie — warto rozpocząć od ułożenia solidnego fundamentu w postaci planu działania. Zanim zaczniemy wybierać słowa kluczowe, pisać teksty reklamowe, używać dedykowanych skryptów, Edytora Google Ads i dziesiątek narzędzi, odpowiedzmy na kilka podstawowych pytań.

W agencjach często zostaje to ujęte w postaci **briefu** — wstępu do dalszych działań, wycen i efektywnej współpracy. Nie lekceważ tego dokumentu. Źle postawiony fundament może oznaczać niezrozumienie Twoich potrzeb i późniejsze nieskuteczne działania. Zatem do dzieła — planujmy.

W poniższym linku udostępniam przykładowy brief wraz z listą pytań, na które musisz sobie odpowiedzieć, zanim przystąpisz do szukania podwykonawcy usług związanych z marketingiem internetowym. Nie ma nic gorszego dla obu stron niż klient, który nie zna swoich potrzeb, nie wie, co chce osiągnąć, ale prosi o "ofertę na maila".

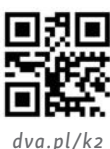

#### **2.1. Grupa docelowa**

To truizm, podstawa, ale warto postawić użytkownika, potencjalnego kontrahenta, kupca Twoich usług na pierwszym miejscu. Podobnie jak w metodologii *user centered design* popularnej przy projektowaniu usług i produktów, warto rozpocząć od określenia, kto jest Twoim idealnym użytkownikiem. Wystartuj od odpowiedzi na pytanie o to, do kogo kierujesz swoje usługi i działania reklamowe. Czy chciałbyś docierać do kobiet w wieku 20 – 36 lat

z największych miast Polski? A może chcesz się skupić na studentach w wieku 18 – 24 lata z województwa małopolskiego?

Żeby lepiej poczuć potrzeby klienta, sugeruję stworzenie dwóch lub trzech person. Są to dokładne opisy potencjalnych klientów Twojej firmy. Wybierz imię, wklej przykładowe zdjęcie, zastanów się, czym się interesuje oraz co jest dla niej/niego ważne w życiu.

Persona będzie determinować język, jakim będziesz komunikował się z użytkownikiem, ustawienia narzędzi czy pomysły na kreacje reklamowe. Przyda się w każdym kolejnym miesiącu prowadzonych działań.

Więcej o personach przeczytasz w artykule na

blogu<sup>1</sup>.

Dominika Las Gryfino pod Szczecinem

#### Demografia

Płeć: kobieta Wiek: 25 Stan cywilny: w związku Wykształcenie: wyższe Zawód: pracownik biurowy

#### Cele

- zmienić miejsce pracy
- rozwijać się i awansować na asystentkę prezesa
- aktywnie spędzać czas z rodziną

*Rys. 2.1. Przykładowa persona marketingowa Opracowanie: Tomasz Trzósło*

- strzelanie na strzelnicy
- amatorskie bieganie
- jazda konna
- oglądanie seriali na Netfliksie

#### Ważne

Chciałaby odpoczywać tak jak dawniej, gdy nie miała 3-letniego dziecka. Pragnęłaby z mężem iść do kina lub na kolacje, nie tylko w czasie urlopu. W ich życiu dziecko zajmuje zbyt dużo czasu, jednak boi się powierzyć je komuś obcemu, bez żadnego doświadczenia

Ulubione marki

Dell, Dior, Lamborghini, Apple

1 *https://tomasztrzoslo.pl/blog/persony-marketingowe-co-to-jest-i-jak-ja-wykorzystac-w- -marketingu/*

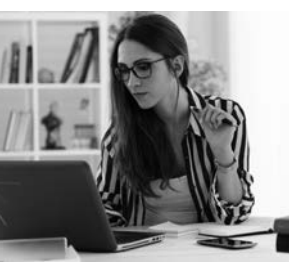

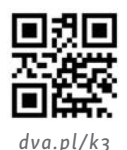

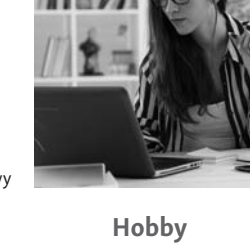

Tworzenie persony będzie bardziej efektywne, gdy zrobisz to wspólnie z zespołem lub agencją. Przygotuj zarys dwóch lub trzech person i umów się z zespołem na burzę mózgów.

Gwarantuję, że razem dojdziecie do dużo ciekawszych wniosków w krótszym czasie.

#### KRZYSZTOF MARZEC

Persony to bardzo praktyczne elementy kampanii Ads. Podczas prowadzenia kampanii dla sklepu z drogim i wysokiej jakości obuwiem okazało się, że tylko pewna nisza jest w stanie wygenerować nam odpowiedni zwrot z inwestycji. Niszą tą okazały się buty podwyższające, a naszą nową niszową personą — mężczyzna po trzydziestce, który chce wyglądać elegancko i na wyższego o kilka centymetrów. Tekst reklamowy "poczuj się pewniej" i wyeksponowanie produktów na stronie dały jeszcze lepsze efekty.

Persona to również Twój unikalny sposób na kampanię w trudnej branży. Ciężko sprzedawać dobre aparaty fotograficzne amatorom w dobie świetnych aparatów w smartfonach. Doskonałą niszą mogą się jednak okazać na przykład rodzice małych dzieci, którzy chcą uwiecznić ważne dla siebie chwile w jak najlepszej jakości. Jeśli posiadasz dobre treści i odpowiednio dobrane kreacje reklamowe oraz właściwie kierujesz kampanią, możesz wyróżnić się w bardzo ogólnej reklamie innych sklepów.

W kampanii często też zauważysz duże różnice w wynikach sprzedaży dla różnych grup odbiorców. Dzięki temu, że wykonałeś na początku dobrą analizę, łatwiej zrozumiesz te różnice, a czasem dane pozwolą Ci doprecyzować personę. Google Ads w prosty sposób pozwala na dotarcie z reklamą do osób z konkretnych przedziałów wiekowych i określonej płci, a także oferuje setki kategorii opisujących zainteresowania i cechy odbiorcy.

#### **2.2. Wyznacz cele**

Jeżeli wiesz, do kogo chcesz dotrzeć, możesz przejść do kolejnego kroku. Odpowiedz na pytanie, dlaczego potrzebujesz kampanii. Wyznacz cel, jaki stawiasz przed działaniami reklamowymi.

Zakładane efekty powinny być konkretne. Skorzystaj z frameworku SMART, w którym każdy cel powinien być: *prosty*, *mierzalny*, *ambitny*, *realny* i *określony w czasie*.

Dobrym ćwiczeniem na początek będzie określenie liczby formularzy czy telefonów, jakie chcesz uzyskać w ramach konkretnego budżetu. Oszacuj maksymalny opłacalny koszt pozyskania klienta w ciągu miesiąca czy kwartału od rozpoczęcia działań. Finalną kwotę zweryfikuje życie, ale od czegoś musisz zacząć.

Jak wyznaczyć cele, które zmierzysz później w narzędziu Google Analytics, pokażemy w rozdziale poświęconym analityce, ale zastanów się już na początku nad tym, czego oczekujesz po konkretnych działaniach. Co musiałoby się wydarzyć, żeby odtrąbić sukces, a jaki wynik uznasz za porażkę?

Unikaj ogólników. Wyświechtane "chcę zwiększyć sprzedaż" nie pozwoli Ci sensownie ocenić późniejszych wyników. Zamiast ogólnego celu lepiej określić go na przykład tak: "Chcę zwiększyć sprzedaż miesięczną o 20%, zakładając, że teraz mam 200 transakcji miesięcznie na kwotę 100 000 zł. Oczekuję, że w budżecie 2000 zł Google Ads pomoże mi osiągnąć dodatkowe 40 transakcji i zwiększyć przychód do 120 000 zł".

#### **2.3. Co? Gdzie? Kiedy? Dlaczego?**

Przed startem działań zastanów się, co chcesz reklamować. Będzie to szczególnie ważne, jeżeli w kampanii chcesz promować wiele różnych produktów lub usług.

Przemyśl, nad czym powinieneś się skupić na początku, a co zostawić na drugą fazę projektu. Na których produktach lub kategoriach produktów masz największą marżę? Które z nich mają najmniejszą konkurencję?

Odrębną kwestią będzie określenie, kiedy najlepiej rozpocząć działania. Czy wysoki sezon będzie odpowiednim okresem — to znaczy, czy poradzisz sobie z obsługą zamówień i leadów spływających z kampanii?

Zastanów się także, gdzie przebywają Twoi użytkownicy. Jak szukają tego, co chcesz im przekazać? Jakie treści branżowe przeglądają, pijąc poranną kawę?

To kilka podstawowych pytań. Jestem pewien, że podczas odpowiadania na nie nasunie ci się tuzin kolejnych. Pomogą one ułożyć w głowie to, w jaki sposób będzie przebiegała Twoja kampania i z jakich części systemu Google Ads skorzystasz.

Na początku warto skupić się na nisko wiszących owocach. W sadzie nie wspinamy się najpierw na drzewo, tylko zbieramy to, co mamy w zasięgu rąk. Podobnie w marketingu i sprzedaży. W pierwszej fazie skoncentruj wysiłki na tych aspektach, które przyniosą nam szybki efekt.

Da nam to dodatkową motywację i niezbędne argumenty do przekonania wspólników, członków zarządu, szefów, że droga, którą obraliśmy, jest słuszna.

#### **2.4. Jak robi to konkurencja?**

Kolejnym krokiem jest sprawdzenie konkurencji. Na rynku znajdziesz wiele narzędzi pomagających podejrzeć, co robi konkurencja. Na początku spróbuj ograniczyć się do wpisania w wyszukiwarkę kilku głównych słów kluczowych, po których potencjalni klienci mogą wyszukiwać Twoją firmę. Zobacz, czy bliska konkurencja w internecie pokrywa się z firmami, z którymi konkurujesz offline, a następnie przejdź na wybrane strony WWW konkurentów.

Spróbuj odszukać na nich podstawowe informacje. Zanotuj, co jest zrobione według ciebie dobrze, a także miejsca, w których użytkownicy mogą mieć problem. Na koniec dokonaj testowego zakupu czy wysłania formularza kontaktowego, żeby zobaczyć, w jaki sposób funkcjonuje ich dział sprzedaży.

W ten sposób ocenisz Twoją stronę WWW w szerszym kontekście. Zobaczysz, które elementy wymagają poprawy.

Krótki przegląd może zainspirować Cię do wprowadzenia poprawek oraz pozwoli zidentyfikować miejsca, gdzie konkurencja popełnia błędy, których Ty możesz unikać.

Często po wejściu na stronę konkurenta w kolejnych dniach i miesiącach będziesz widzieć podążające za Tobą reklamy remarketingowe (więcej o remarketingu dowiesz się w rozdziale 4.9). To także dobry sposób, żeby zobaczyć, co oferują inne firmy, jakie komunikaty kierują do swoich

klientów i jak podchodzą do reklamy. Zrób screeny wybranych reklam, a po kilku dniach będziesz mieć dobry przegląd większości reklam stosowanych przez konkurencję.

Dodatkowo "pobaw się w szpiega" w narzędziu Semrush<sup>2</sup> lub Moat<sup>3</sup>. Jeszcze prościej zrobisz to na Facebooku.

#### **2.5. Jak chcesz "kusić" użytkownika w różnych okresach roku?**

W momencie, gdy odpowiedzieliśmy na kluczowe pytania, warto pójść o krok dalej. Zaplanuj najważniejsze **wydarzenia promocyjne w ciągu całego roku**.

Dzień Matki, początek lata, święto wegetarian, Black Friday, a może Dzień Kota? Zapisz wszystkie pomysły, przedyskutuj je w zespole, sprawdź, jakie miesiące były dla ciebie najlepsze w poprzednim roku. Dzięki takiemu podejściu znajdziesz dni, które będziesz mógł połączyć z akcjami promocyjnymi dla Twojej firmy.

Kilka godzin planowania pozwoli uporządkować działania w kolejnych miesiącach. Niektóre promocje będą wiązały się z przygotowaniem banerów graficznych, inne z tworzeniem dedykowanej podstrony. Im szybciej o nich pomyślisz, tym sprawniej pójdzie późniejsze wdrożenie.

Planując działania, unikniesz stresu, ograniczysz liczbę ASAP-ów (z ang. *as soon as possible*, czyli *tak szybko, jak to tylko możliwe* — zdanie odmieniane przez wszystkie przypadki w branży reklamowej), ale dodatkowo oszczędzisz. Zlecając dziesięć serii banerów grafikowi, dostaniesz lepszą cenę, niż robiąc to baner po banerze w kolejnych tygodniach.

3 *moat.com*

<sup>2</sup> *www.semrush.com*

#### **2.6. Budżet**

Wiesz już prawie wszystko. Czas na zaplanowanie budżetów. Jeżeli sprzedajesz znicze lub wynajmujesz przyczepy kempingowe nad polskim morzem, to prawdopodobnie w ciągu roku powinieneś się skupić na 2 – 3 miesiącach, w czasie których wydasz 70 – 80% całego swojego budżetu. Może masz kilka takich okresów, w których czujesz wzmożone zainteresowanie Twoich klientów? Warto przeanalizować sprzedaż na przestrzeni poprzednich lat. Każda branża ma swoją specyfikę, a dostosowanie do niej wydatków będzie istotną częścią Twojej pracy.

MINICASE

Z inną propozycją przyszedł do mnie pewien klient sprzedający klimatyzację. Na wstępie powiedział, że nie chce reklamować się w ciągu wysokiego sezonu od czerwca do września, gdyż w tym okresie jego kalendarz pęka w szwach i nie ma wolnych mocy przerobowych.

Działania reklamowe chce rozpocząć w martwym sezonie — od listopada do marca. Takie podejście jest często stosowane: skupiamy się na tych momentach w roku, w których nasza sprzedaż mogłaby być wyższa, wiedząc, że w wysokich okresach klienci niejako sami do nas przyjdą.

#### KRZYSZTOF MARZEC

Rozplanuj mądrze swoje środki w czasie. W pozycjonowaniu powinieneś być gotowy na wielomiesięczną inwestycję. Bardzo się rozczarujesz, jeśli założysz, jak jeden z moich klientów, że kolejne faktury agencji opłacisz z zysków z pierwszego miesiąca. W przypadku Google Ads zauważ, że rozłożenie budżetu w czasie pozwala na więcej interwencji w samą kampanię i jej optymalizację. W systemie aukcyjnym dłuższy przedział czasowy trwania kampanii zawsze będzie dawał większą szansę na zakup tańszych kliknięć.

Sugerując kwotę na kampanię testową, polecam klientom wykonać proste obliczenie. Sprawdźmy, ile kontaktów pozwoli ocenić jakość kampanii. Załóżmy, że jest to liczba 10, stąd potrzebuję aż 1000 kliknięć przy założeniu, że jedna na sto osób odwiedzających stronę się ze mną skontaktuje. Dalsze estymacje kosztu kliknięcia można wykonać w planerze słów kluczowych (piszę o nim w rozdziale 3.3.4.1). W ten sposób możemy określić przybliżony budżet.

#### **2.7. Współpraca z agencją — zlecam i zapominam?**

Czy muszę odpowiadać na te wszystkie pytania, jeżeli chcę zlecić SEO/Google Ads agencji reklamowej? Odpowiedź brzmi: TAK. Częstym błędem nie tylko wśród początkujących przedsiębiorców jest brak kontaktu z agencją reklamową realizującą dla nas działania w wyszukiwarce. Jeżeli zlecasz kampanie lub pozycjonowanie organiczne agencji, nie oznacza to, że możesz odpuścić planowanie i kwestie strategiczne. Z drugiej strony, zbyt częste prośby o raporty i komentarze spowodują, że specjalista z agencji zwyczajnie nie będzie miał czasu na pracę nad Twoją kampanią.

Kwestie raportowania, zgłaszania problemów, statusów, podsumowań miesięcznych czy kwartalnych są niezwykle istotne. Zapytaj o te elementy jeszcze przed podpisaniem umowy, aby mieć świadomość, czego możesz oczekiwać w trakcie współpracy. Z doświadczenia wiem, że niezrozumienie raportów to jeden z kilku najczęstszych powodów niezadowolenia z kampanii.

Często spotykam się także z sytuacją, że klient podpisuje umowę na kampanię, nie mając świadomości, ile pracy powinno być wykonane z jego strony. Pamiętaj — mimo że agencja wykonuje dużo pracy, to ze swojej strony musisz aktywnie pomagać, sprawdzać, podpowiadać. To ty najlepiej znasz firmę, w której pracujesz, i jej potencjalnych klientów. Bez współpracy całe przedsięwzięcie zakończy się szybciej, niż może Ci się wydawać.

#### KRZYSZTOF MARZEC

Do trzech zasad udanej współpracy z agencją doszedłem na podstawie rozmów z moimi klientami i znajomymi z branży, zlecającymi prace innym agencjom.

• Poproś o imię i nazwisko specjalisty, który będzie zajmował się Twoją kampanią. Większość z nich znajdziesz na LinkedIn i ocenisz, czy Twoje ciężko zarobione pieniądze trafiają do doświadczonego specjalisty czy juniora. Agencja jest tak dobra jak pracownik, na którego aktualnie trafisz. Dodatkowo w ten sposób pomijasz pośredników, a w branży digitalowej jest ich całkiem sporo.

#### KRZYSZTOF MARZ

- Zapytaj o rozliczenia za efekt. Pewna siebie i swoich efektów firma nie wyklucza takich możliwości rozliczeń, przy czym może wymagać bardzo dobrze wdrożonej analityki i danych zebranych z poprzednich okresów.
- Ustal, co się stanie, jeśli rozwiążesz umowę. Czy zdobyte linki znikną? W przypadku Google Ads bardzo ważny jest stały dostęp i wgląd na konto oraz świadomość tego, że kampania stanowi własność klienta i po rozwiązaniu umowy nikt nie odbierze nam dostępu do konta.

#### **2.8. Podsumowanie**

Google Ads i SEO to wycinek tego, co możesz zrobić w internecie. Sposobów na zdobycie użytkowników przez stronę WWW czy aplikację jest co najmniej kilkanaście. Specjaliści od *growth hackingu* (niestandardowego pozyskania ruchu) wymienią ich nawet kilkadziesiąt. Nie warto zatrzymywać się tylko na Google Ads i SEO. Dywersyfikacja ruchu to złota zasada marketingu online.

Założeniem przyświecającym naszej książce jest pokazanie — oprócz szczegółów — także zasad ogólnych rządzących światem online, których poznanie pozwoli Ci zrozumieć mechanizmy innych systemów reklamowych i sposobów pozyskania ruchu.

Z tego rozdziału dowiedziałeś się, czego potrzebujesz na starcie, zanim przystąpisz do konfiguracji narzędzi. Jak podejść do kolejnych rozdziałów? Jeżeli kupiłeś/kupiłaś tę książkę, żeby zrozumieć narzędzia, i chcesz wykorzystać ją do poprawiania Twojego marketingu, to przed rozpoczęciem czytania dalszych rozdziałów koniecznie weź kartkę i długopis oraz odpowiedz na wszystkie pytania zawarte w tym rozdziale.

Jeżeli nie masz jeszcze firmy, nie pracujesz w dziale marketingu — wymyśl przykład, do którego będziesz odnosić zdobywane informacje. Niech to będzie realny przykład, jakaś firma, którą znasz. Zrozumienie tych informacji w kontekście pozwoli Ci lepiej zapamiętać omawiane tematy. Zgodnie z maksymą Konfucjusza: *Powiedz mi, a zapomnę; pokaż mi, a zapamiętam; pozwól mi zrobić, a zrozumiem*.

Na koniec siedem pytań. Ustal:

- co chcę reklamować,
- kim jest Twoja persona,
- co jest ważne dla potencjalnego klienta,
- jak chcę go przekonywać do skorzystania z oferty w kolejnych miesiącach i tygodniach (kalendarz promocji),
- jak robi to moja konkurencja,
- co chcę osiągnąć swoimi działaniami i jakie będą wyznaczniki sukcesu (w metodologii SMART),
- ile mam na to pieniędzy.

#### **Zadania**

- 1. Opisz na kartce założenia do przyszłej kampanii Twojej firmy.
- 2. Przygotuj dwie persony idealnego klienta dla Twojej firmy lub wybranego przykładu, na którym będziesz pracował w kolejnych rozdziałach.

# PROGRAM PARTNERSKI **GRUPY HELION -**

1. ZAREJESTRUJ SIĘ<br>2. PREZENTUJ KSIĄŻKI

Zmień swoją stronę WWW w działający bankomat!

Dowiedz się więcej i dołącz już dzisiaj! http://program-partnerski.helion.pl

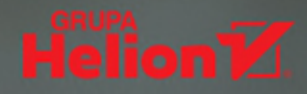

## Merytorycznie, praktycznie i konkretnie

Pamiętasz czasy, gdy w branży reklamowej obowiązywał podział na ATL i BTL, o uwagę klienta walczono za pomocą wtykanych w drzwi ulotek, plakatów na drzewach i słupach, a wszyscy ekscytowali się spotami w telewizji i radiu? W ciągu ostatnich kilkunastu lat sytuacja kompletnie się zmieniła. Centrum reklamowego i marketingowego świata przeniosło się na komputery *i* urządzenia mobilne. To tutaj trwa walka o uwagę (i pieniądze) potencjalnego klienta. Obecnie w biznesie i reklamie nie ma miejsca na lanie wody *i* wróżenie z fusów. Najlepsi podejmują decyzje, opierając się na twardych danych, i oczekują konkretnych wyników. Taka też jest ta książka: konkretna i skupiona na metodach, które pozwolą Ci zarabiać więcej dzięki lepiej prowadzonemu marketingowi w wyszukiwarkach.

Doświadczenie zbierane przez autorów tej publikacji od 2005 roku przełożyło się na ponad 300 stron cennej wiedzy o dwóch najskuteczniejszych metodach reklamy: Google Ads oraz pozycjonowaniu. Niezbędną teorię uzupełniono dobrymi praktykami, listą konkretnych zadań do wykonania oraz celnymi przykładami i antyprzykładami. Szeroko omówiono najlepsze narzędzie analityczne, jakim jest Google Analytics, ze szczególnym wskazaniem tych raportów i metod, które są przydatne w codziennej pracy. Poradnik uzupełniono o narzędzia wykorzystywane przez specjalistów do spraw marketingu w wyszukiwarkach oraz kilkanaście przykładów realnych kampanii tworzonych dla klientów. Poradnik skonstruowano tak, by przydał się zarówno praktykom z doświadczeniem, jak i osobom, które pragną rozpocząć karierę w branży SEM. Powinien go także przeczytać właściciel firmy chcący udoskonalić prowadzone przez siebie kampanie albo skuteczniej nadzorować pracę innych.

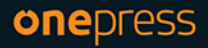

Księgarnia internetowa: http://onepress.pl

**HELION SA** ⋒ ul. Kościuszki 1c, 44-100 Gliwice tel.: 32 230 98 63

ksigżkiklasybusiness

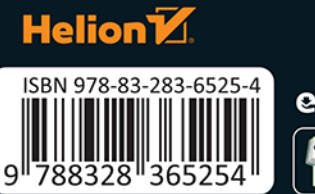

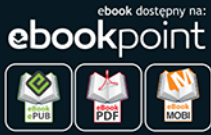

Cena: 79.00 zł